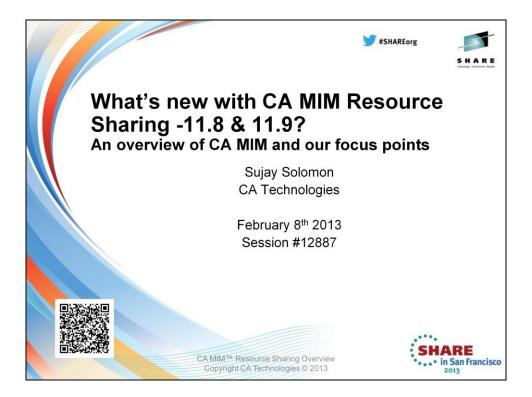

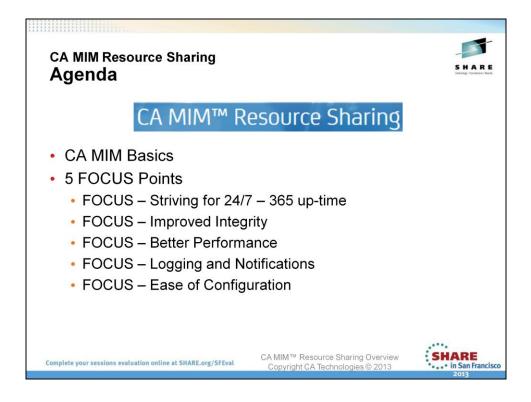

Here are some of the things I'll be covering today:

A quick overview of CA MIM Resource Sharing.

Followed by an update on the focus points of development in the recent releases.

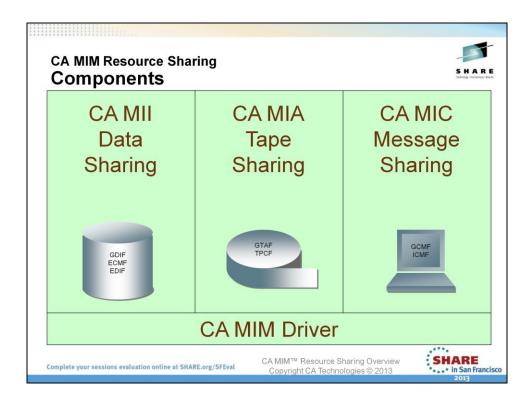

MIM is made up of 4 major components:

The driver portion, which is always active, on top of which runs these three components: MII, MIA and MIC

MII (Multi Image Integrity) deals primarily with serialization of ENQs.

MIA (Multi Image Allocation) deals with serialization of allocation of devices.

MIC (Multi Image Console) as the name suggests allows you to control many systems from a single console.

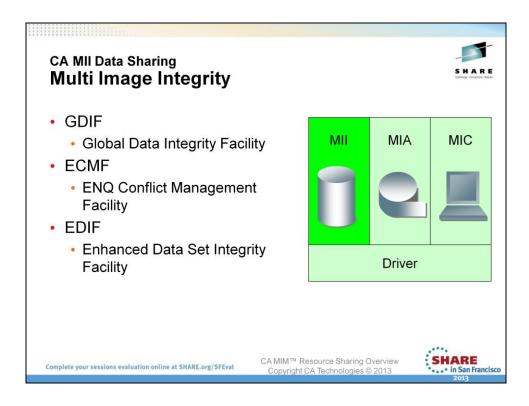

Some background on MII:

GDIF is the Global Data Integrity Facility ECMF is the ENQ Conflict Management Facility and EDIF is the Enhanced Dataset Integrity Facilities.

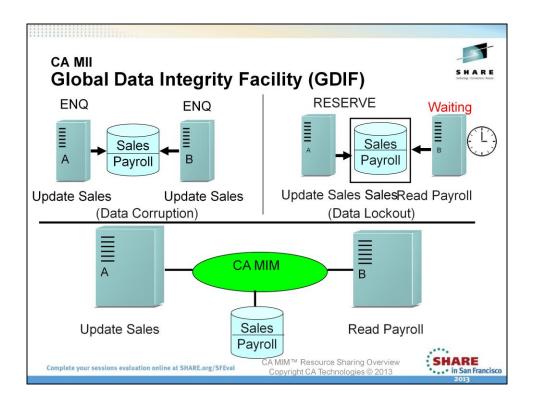

Here are two examples of problems with sharing DASD volumes with multiple systems.

Corruption: Assume, there are two separate systems and both want to update the Sales dataset on a shared DASD volume. System A will raise an ENQ to indicate to others on the same system that it is currently using the Sales dataset and is off limit to others. System B however, is not aware of this ENQ and will also update the same Sales dataset on the shared volume at the same time. This results on corruption of data.

Data Lockout: In this case, let's say that the user is aware of the risk in updating the Sales dataset while the other systems that share the DASD volume still have access to it. They issue a RESERVE on the volume and proceed to update the Sales dataset. But let's say another user on system B wants to read the Payroll dataset on the same DASD Volume. This request will be delayed as they will be forced to WAIT till System A releases the reserve it holds on the Volume. This results in unnecessary delays even though they are accessing different datasets.

If we bring CA MIM into the picture and activate GDIF System A will now be able to update the Sales dataset and at the same time System B will be able to read or update the Payroll CA MIM<sup>™</sup> Resource Sharing Overview Copyright CA Technologies © 2013

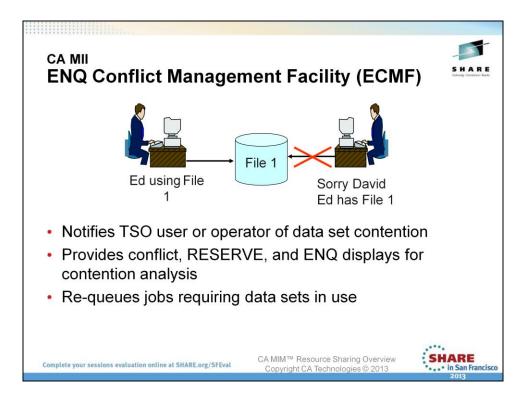

ECMF's main purpose is to notify TSO users that a resource they are trying to access is currently in use and will also let the holder of the resource know that they are making someone else wait.

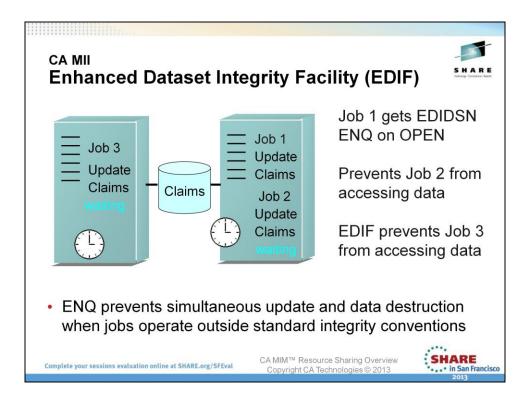

EDIF mainly deals with protecting datasets from being made unusable by incorrect use of DSCB attributes while OPEN'ing them.

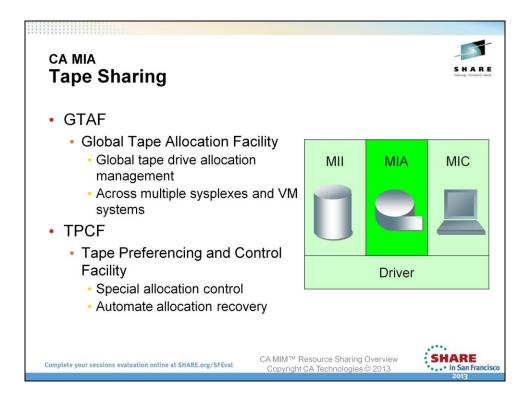

The next component of CA MIM – MIA (Multi Image Allocation)

MIA consists of GTAF (Global Tape Allocation Facility) and TPCF (Tape Preferencing and Control Facility)

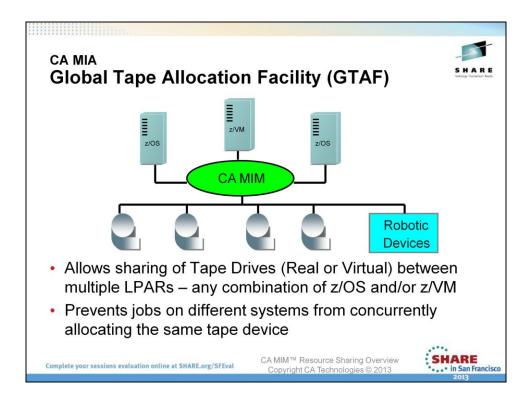

GTAF allows devices – real or virtual – to be shared between multiple z/OS or z/VM systems.

This means there is no need for devices to be dedicated to a system where they may sit idle due to low activity. With GTAF, these devices could be shared with busy systems that have a lot of tape device activity.

If GTAF was not used, operators must manually vary the devices offline on one system and then online on the other system to make it available for use.

GTAF provides serialization of tape devices across multiple systems – so it essentially stops different systems from concurrently allocating the same device.

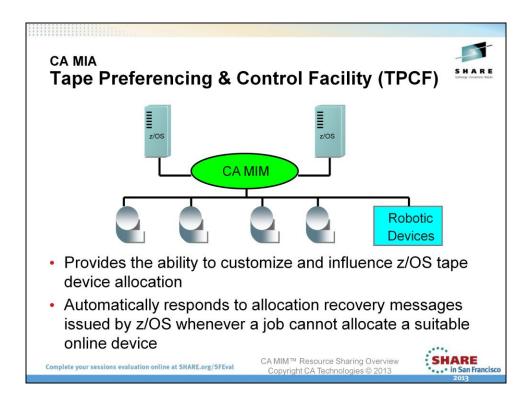

TPCF, another component of MIA - gives the ability to customize and influence z/OS tape device allocation.

It's possible to do things like:

•designating certain devices for either specific jobs or systems.

- directing allocations to remote devices
- assigning preference values to devices

and more

TPCF also automatically responds to allocation recovery messages issued by the OS when a job cannot allocate a device. This eliminates the need for a manual response every time there is tape device contention.

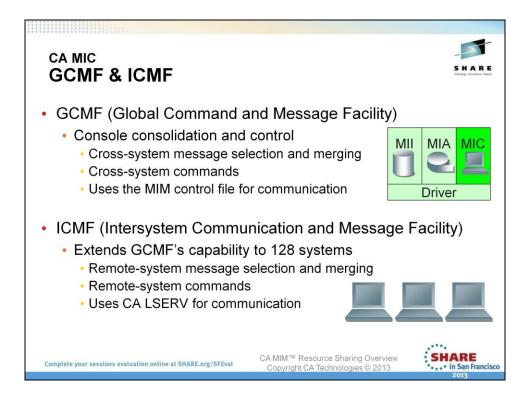

MIC is the third component of MIM and it includes two facilities that do similar things.

GCMF – Global Command and Message Facility – allows you to route commands from one system to another, as well as see the messages from multiple consoles on a single console.

It uses the MIM control file for communication and is restricted to a maximum of 32 systems

ICMF – Intersystem Communication and Message Facility – extends GCMF's console sharing capability to a maximum of 128 systems. It uses CA LSERV for communication, which allows remote system consoles to be shared and controlled from a single console.

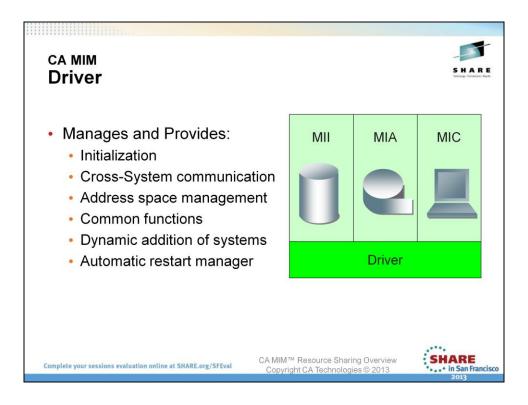

MIM driver is the final component – although its not technically a component as it doesn't serve a purpose like sharing of DASD or tape devices.

But, the driver provides the basic framework on top which all the other components function.

Some of the things the driver provides include: initialization of MIM cross system communication address space management Common functions ability to dynamically add systems to the MIMPLEX ability to restart MIM without interruption and more

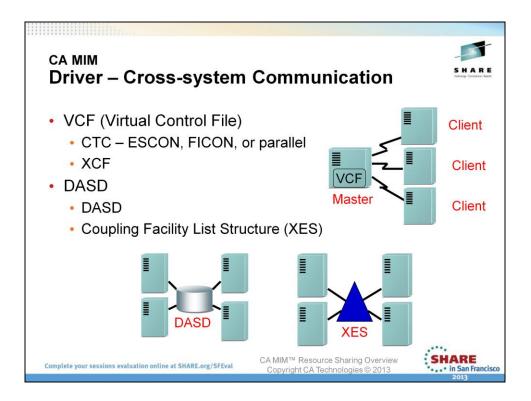

Cross system communication is a key part of what the MIM driver provides and it's crucial to understand it to maximize CA MIM's performance.

It is important that the communication between systems be as fast and efficient as possible.

MIM uses the control file to communicate between different systems to propagate information about ENQs and device allocations.

The control file can be either a real control file or a virtual control file.

VCF or Virtual Control Files exist in the memory of MIM's address space and can use either CTC devices or XCF for communicating. In a VCF environment, data is transferred from clients to a MASTER and from the MASTER to a client.

Real Control Files can exist on either a DASD Volume or a XES Coupling Facility List Structure. In a real control file environment all the systems are able to directly access the control file without a MASTER system.

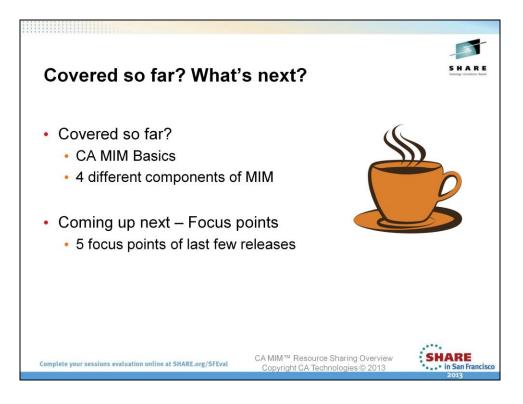

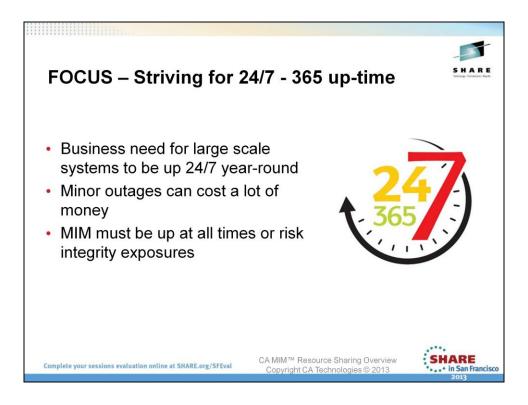

MIM provides data integrity and the systems must come to a halt if MIM is not active.

To most businesses, it is not acceptable to have a MIMPLEXwide service outage for any length of time as it can cost them a lot of money.

This need for 24/7 – 365 up-time stops customers from experimenting with different MIM configurations that may provide much better performance for them.

MIM development is aware of these concerns and has produced features that aid with reducing the impact on service when making changes to MIM.

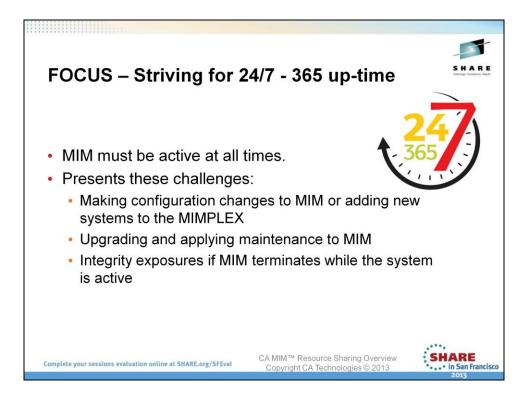

MIM development has been working towards allowing customers to upgrade and make changes to MIM without severe downtime.

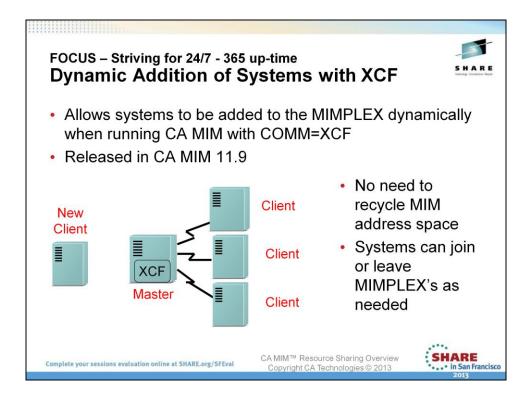

Previously, to add a system to a COMM=XCF MIMPLEX, the entire MIMPLEX would have to been shut down and restarted to accommodate the new system.

This kind of MIMPLEX wide IPL requirement was unacceptable to most customers due to the associated down-time.

Newly joining system is not under any constraint and is even eligible to become the new XCF master if needed for MIM's VCF communication.

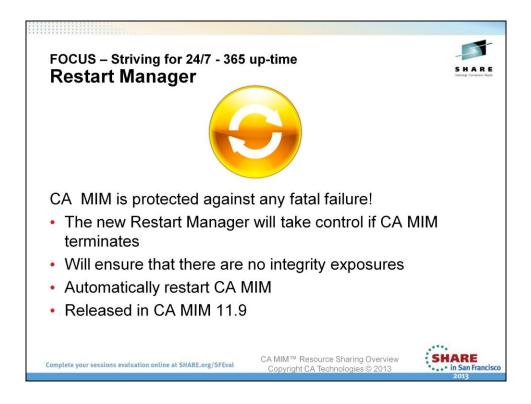

All ENQ/RES activity will be stopped if CA MIM terminates. The requestors will be made to wait until CA MIM is ready to service them again.

CA MIM is automatically restarted by the Restart Manager and all the ENQ requestors will be serviced once CA MIM initializes. Normal activity will then resume on the system.

The MIM Restart Manager is also very easy to enable – the only change needed is to code PGM=MIMDRRM instead of PGM=MIMDRBGN in CA MIM's proc as the starting program.

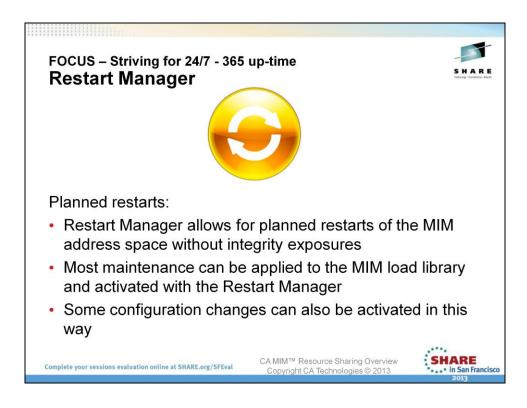

The CA MIM address space can be restarted by issuing the SHUTDOWN RESTART command.

It is recommended that planned restarts are performed during off hours.

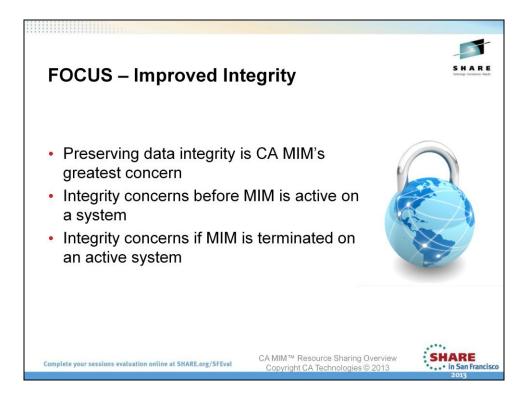

CA MIM's objective is to provide the best possible data integrity protection to the customer.

We are adding features that provide additional ways to reduce the chance of integrity exposures.

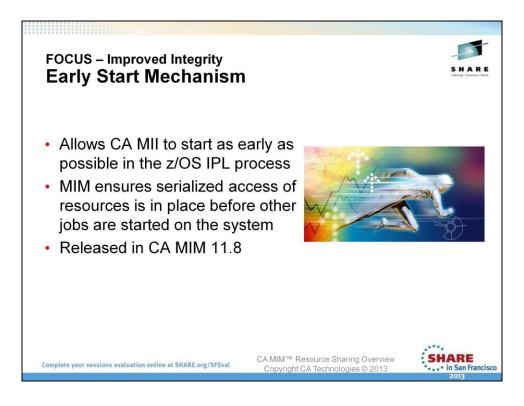

All RESERVE and SYSTEMS level ENQ requests are suspended until the CA MIM address space is fully initialized.

ENQ/RES requests will be serviced once CA MIM is initialized and normal ENQ activity can then begin.

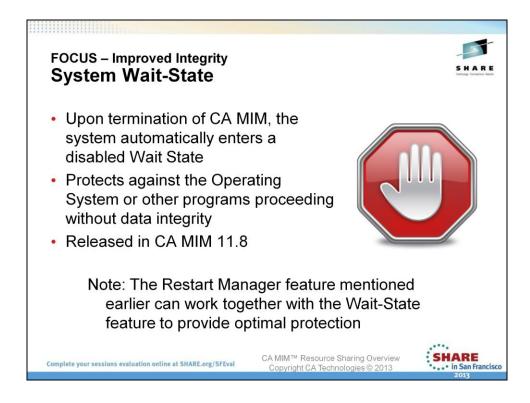

When used in conjunction with the Restart Manager, multiple restarts of the CA MIM address space will be attempted before entering a system Wait-State.

Best combination for maximum integrity protection is to use Wait-State in combination with the Restart Manager and the Early Start features.

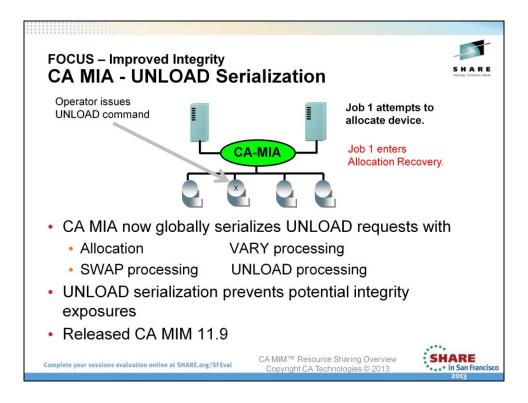

Consider the following scenario (before):

- 1. UNLOAD issued by operator.
- 2. Job 1 attempts to allocate the same device.
- 3. Job 1 is allowed to allocate the device
- 4. Data corruption resulting from UNLOAD and Job 1 read/write access at the same time.

This is no longer the case after this enhancement:

When Job 1 tries to allocate the device that is being UNLOAD'ed, it will enter Allocation Recovery instead.

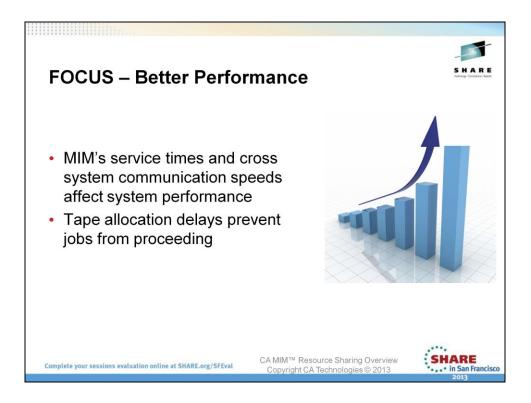

CA MIM's performance is crucial to the performance of the entire system.

The service times of ENQs and RESERVEs as well as TAPE device allocation can affect the amount of time other JOBs take to complete.

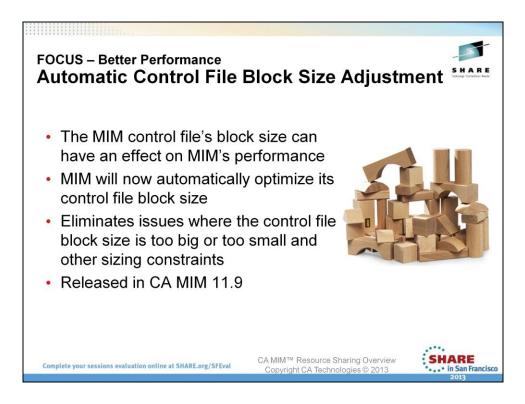

Although a performance boost is possible from this enhancement, the main objective was to eliminate the cases where coding a BLKSIZE that's too small resulting in an error condition.

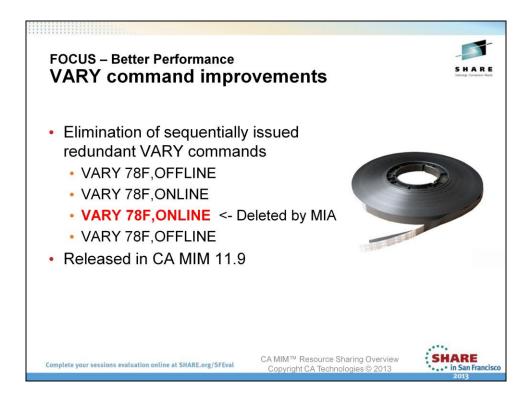

Elimination of these redundant VARYs will reduce the number of VARYs that are processed.

It also keeps the VARY queue in a clean condition, maximizing the number of VARYs that can be in the queue.

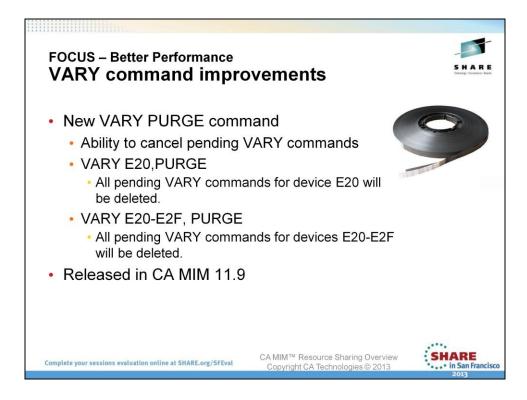

Purging a series of VARY commands deemed unnecessary can save processing time.

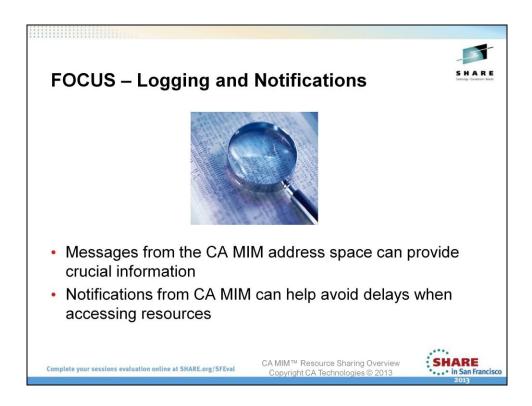

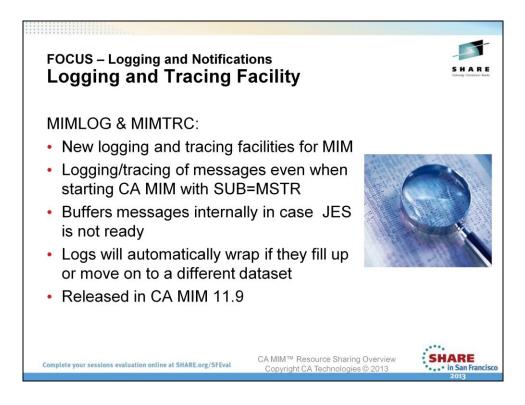

MIMLOG and MIMTRC are the new logging and tracing facilities for MIM.

They provide logging/tracing of messages even when starting CA MIM with SUB=MSTR.

MIM will internally buffer the message until JES is up and ready.

This feature also allows automatically wraps to the beginning of a log dataset if it fills up.

Multiple datasets can be defined for a log and in this case logging will automatically switch to the next dataset if one fills up. If all of them fill up – we will wrap to the beginning of the first dataset.

Logs can also be redirected to a different dataset or SYSOUT if needed at any point.

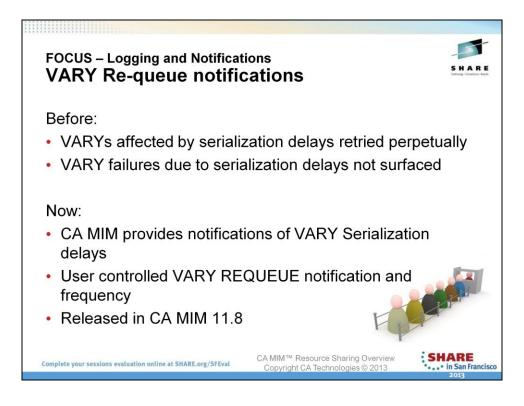

It was possible for VARYs to retry forever causing performance degradation.

This issue will now be detected by MIA and the operator will be alerted that requeuing of VARYs is happening.

The number of re-queues after which the notification should be sent is set as an option.

This feature is also able to notify CA OPS/MVS automation software that delays are occurring and CA MIM is able to take corrective action depending on the response from CA OPS/MVS.

The VARY re-queue problem does not happen on z/OS releases 1.12 or higher.

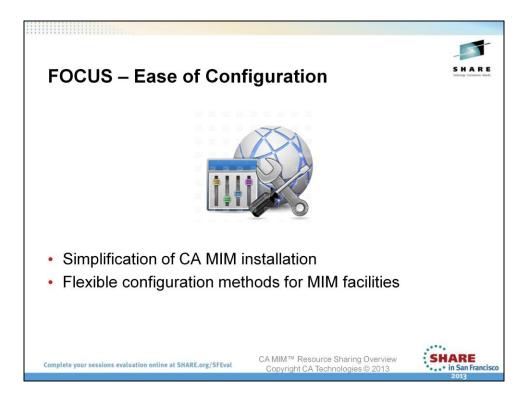

The need for easier configuration and installation of mainframe software is rising as new professionals enter the field.

CA is aware of this need and is taking steps to make installation and other procedures driven by more intuitive interfaces.

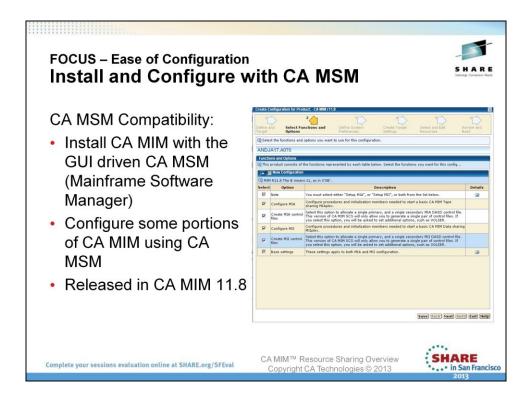

CA MIM added the ability for installation via CA MSM in Release 11.8.

Partial configuration capability via CA MSM was added in Release 11.9.

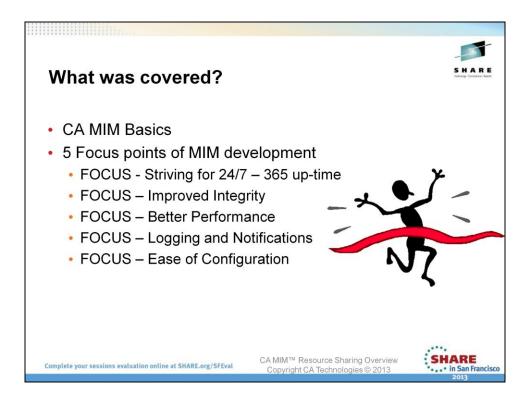

That brings to an end this overview and update on "What's new with CA MIM?"

What we covered today:

CA MIM Basics

5 Focus points of MIM development

FOCUS - Striving for 24/7 - 365 up-time

FOCUS – Improved Integrity

- FOCUS Better Performance
- FOCUS Logging and Notifications
- FOCUS Ease of Configuration

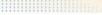

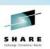

## Legal Notices

© Copyright CA 2013. All rights reserved. All trademarks, trade names, service marks and logos referenced herein belong to their respective companies. No unauthorized use, copying or distribution permitted.

THIS PRESENTATION IS FOR YOUR INFORMATIONAL PURPOSES ONLY. CA assumes no responsibility for the accuracy or completeness of the information. TO THE EXTENT PERMITTED BY APPLICABLE LAW, CA PROVIDES THIS DOCUMENT "AS IS" WITHOUT WARRANTY OF ANY KIND, INCLUDING, WITHOUT LIMITATION, ANY IMPLIED WARRANTIES OF MERCHANTABILITY, FITNESS FOR A PARTICULAR PURPOSE, OR NONINFRINGEMENT. In no event will CA be liable for any loss or damage, direct or indirect, in connection with this presentation, including, without limitation, lost profits, lost investment, business interruption, goodwill, or lost data, even if CA is expressly advised of the possibility of such damages.

Certain information in this presentation may outline CA's general product direction. This presentation shall not serve to (i) affect the rights and/or obligations of CA or its licensees under any existing or future written license agreement or services agreement relating to any CA software product; or (ii) amend any product documentation or specifications for any CA software product. The development, release and timing of any features or functionality described in this presentation remain at CA's sole discretion.

Notwithstanding anything in this presentation to the contrary, upon the general availability of any future CA product release referenced in this presentation, CA may make such release available (i) for sale to new licensees of such product; and (ii) in the form of a regularly scheduled major product release. Such releases may be made available to current licensees of such product who are current subscribers to CA maintenance and support on a when and if-available basis.

Complete your sessions evaluation online at SHARE.org/SFEval

CA MIM<sup>™</sup> Resource Sharing Overview Copyright CA Technologies © 2013

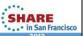

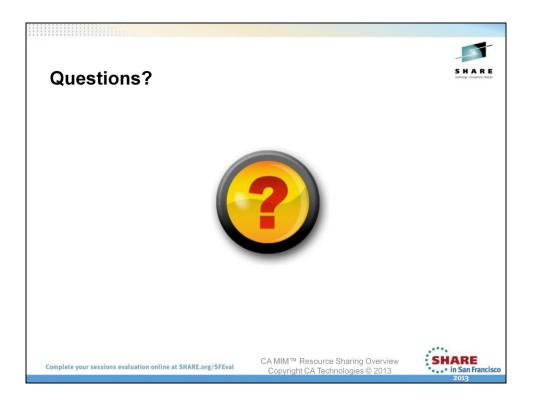

Thank You for attending!